## Addieren von 8bit Dualzahlen und Umwandlung in Dezimalzahl. Ergebnisse max. bis 1111 1111(Dual) bzw. 255(Dezimal). **Name: Klasse: Datum:**

**Aufgabe 1.)**

**Addiere und wandle in Dezimalzahl um.**

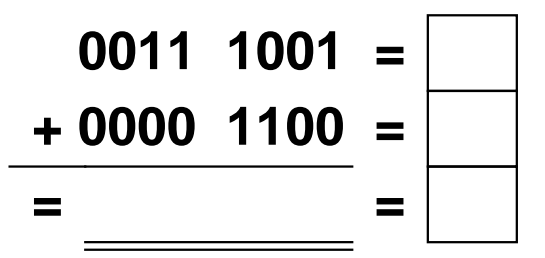

**Aufgabe 4.)**

**Addiere und wandle in Dezimalzahl um.**

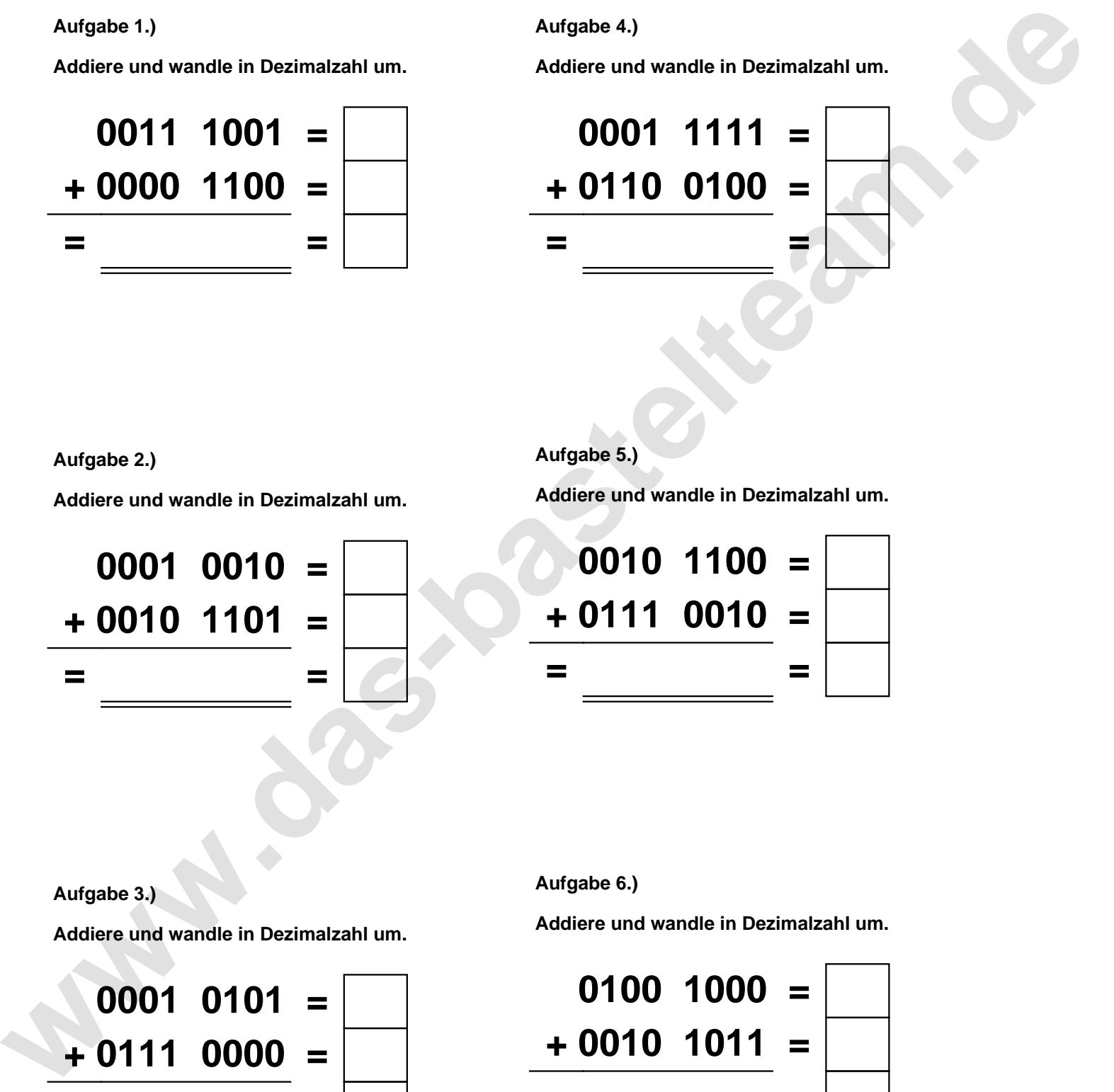

**Aufgabe 2.)**

**Addiere und wandle in Dezimalzahl um.**

**0001 0010 = + 0010 1101 = = =**

**Aufgabe 5.)**

**Addiere und wandle in Dezimalzahl um.**

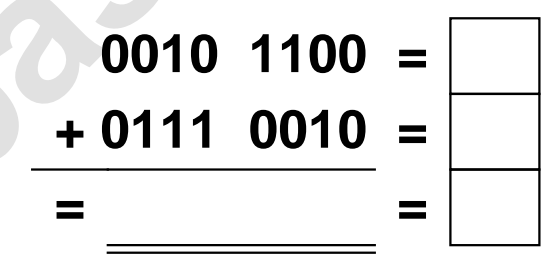

**Aufgabe 3.)**

**Addiere und wandle in Dezimalzahl um.**

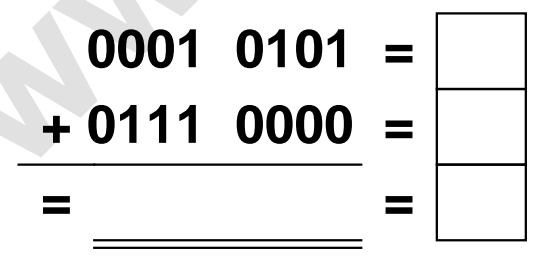

**Aufgabe 6.)**

**Addiere und wandle in Dezimalzahl um.**

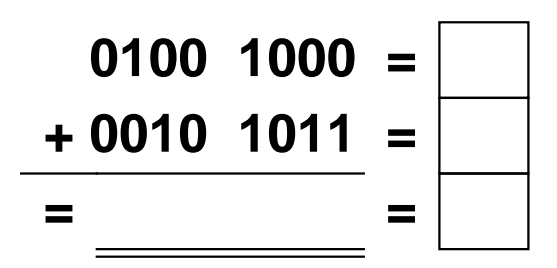

Addieren von 8bit Dualzahlen und Umwandlung in Dezimalzahl. Ergebnisse max. bis 1111 1111(Dual) bzw. 255(Dezimal). **Lösungen**

**Aufgabe 1.)**

**Addiere und wandle in Dezimalzahl um.**

$$
\begin{array}{rcl}\n 0011 & 1001 & = \boxed{57} \\
+ & 0000 & 1100 & = \boxed{12} \\
\hline\n = & 0100 & 0101 & = \boxed{69}\n \end{array}
$$

## **Aufgabe 4.)**

**Addiere und wandle in Dezimalzahl um.**

$$
0001 \quad 1111 = \boxed{31} \n+ 0110 \quad 0100 = \boxed{100} \n= \boxed{1000 \quad 0011} = \boxed{131}
$$

**Aufgabe 5.)**

**Addiere und wandle in Dezimalzahl um.**

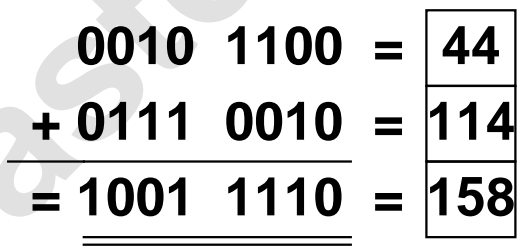

**Aufgabe 2.)**

**Addiere und wandle in Dezimalzahl um.**

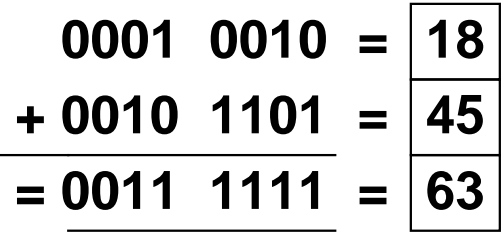

**Aufgabe 6.)**

**Addiere und wandle in Dezimalzahl um.**

$$
0011 \t1001 = 57
$$
\n
$$
+ 0000 \t1100 = 12
$$
\n
$$
= 0100 \t0101
$$
\n
$$
= 09
$$
\n
$$
= 0000 \t011111 = 31
$$
\n
$$
+ 0110 \t0100 = 100
$$
\n
$$
= 1000 \t0011
$$
\n
$$
= 131
$$
\n
$$
= 1000 \t0011
$$
\n
$$
= 131
$$
\n
$$
= 0010 \t01010
$$
\n
$$
= 18
$$
\n
$$
+ 0010 \t01010 = 18
$$
\n
$$
+ 0010 \t0101 = 45
$$
\n
$$
= 0011 \t01111
$$
\n
$$
= 63
$$
\n
$$
= 0011 \t01111
$$
\n
$$
= 63
$$
\n
$$
= 1001 \t01110
$$
\n
$$
= 114
$$
\n
$$
= 1001 \t01110
$$
\n
$$
= 158
$$
\n
$$
= 1001 \t0100
$$
\n
$$
= 114
$$
\n
$$
= 1001 \t01100
$$
\n
$$
= 158
$$
\n
$$
= 1000 \t0101
$$
\n
$$
= 112
$$
\n
$$
+ 0111 \t0000 = 72
$$
\n
$$
+ 0111 \t0000 = 72
$$
\n
$$
+ 0111 \t0000 = 72
$$
\n
$$
= 1000 \t0101
$$
\n
$$
= 133
$$
\n
$$
= 133
$$
\n
$$
= 115
$$

**Aufgabe 3.)**

**Addiere und wandle in Dezimalzahl um.**

$$
0001 \quad 0101 = \boxed{21} \n+ 0111 \quad 0000 = \boxed{112} \n= \boxed{1000 \quad 0101} = \boxed{133}
$$